# **Bienen@Imkerei**

#### **Herausgeber:**

DLR Westerwald-Osteifel, Fachzentrum Bienen und Imkerei, Mayen (RLP) Landwirtschaftskammer NRW, Bienenkunde, Münster (NRW) LWG Fachzentrum Bienen, Veitshöchheim (Bayern) LLH Bieneninstitut Kirchhain, Kirchhain (Hessen)

# **Am Bienenstand**

Münster (mr) Die Schafskälte sorgt in weiten Teilen der Region für eine Trachtlücke. Die Linden beginnen zu blühen. Die Schwarmneigung hat nachgelassen.

#### **Brutableger**

Die Bildung von Ablegern ist eine leichte und sichere Methode, Völker zu verjüngen und zu vermehren oder den Schwarmtrieb der Bienenvölker zu dämpfen. Wird für jedes Wirtschaftsvolk ein Ableger erstellt, hat der Imker genügend Reserven, um Ausfälle auszugleichen.

Brutableger lassen sich nach folgender Methode erstellen

# **Brutableger**

## **mit schlupfreifer Weiselzelle**

Eine leere und saubere Magazinbeute oder ein Ablegerkasten wird mit folgenden Waben bestückt:

# 2 Futterwaben

3 verdeckelte Brutwaben mit schlupfreifer Brut

#### 1 Leerwabe

Die Waben sollten gut mit Bienen besetzt sein. Bleibt der Ableger am Heimatstand, werden von drei weiteren Brutwaben Bienen zugefegt, da die Flugbienen zum Muttervolk zurückfliegen. Bei Aufstellung außerhalb des Flugkreises ist dies nicht erforderlich.

Eine schlupfreife Weiselzelle (Zelle älter als 13 Tage) wird am endgültigen Standort zugegeben. Das Flugloch wird eingeengt. Die schlüpfende Königin wird problemlos angenommen, da sie im Ableger selbst schlüpft. 14 Tage später sollte sie in Eilage sein. Nach dem Zugeben der Weiselzelle sollte das Volk 14 Tage nicht geöffnet werden.

#### **Brutableger mit begatteter Königin**

Der Ableger wird wie oben beschreiben gebildet. Nach sieben Tagen werden alle Weiselzellen ausgebrochen. Die Königin wird in einem Zusetzkäfig mit festem Verschluss zugesetzt. Am Folgetag wird der feste Verschluss durch Zuckerteig ersetzt.

Brutableger können auch mit Bienen und Waben aus verschiedenen Völkern gebildet werden. Da zur Zeit noch eine Folgetracht erwartet werden kann, sollten den Wirtschaftsvölkern nicht mehr als drei Brutwaben entnommen werden.

#### **Sammelbrutableger**

Für Ableger können Brutwaben und Bienen aus mehreren Völkern verwendet werden (Sammelbrutableger). Zur Zeit sollten jedoch nicht mehr als drei Waben je Volk entnommen werden, da noch Tracht erwartet wird.

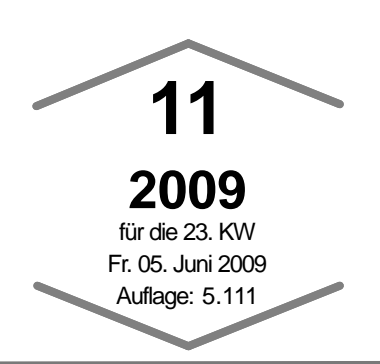

Der nächste Infobrief erscheint in 1 Woche **Freitag, den 12. Juni 2009**.

## **Übersicht Infobrief:**

- -Ablegerbildung

- Milchsäurebehandlung

#### **Was zu tun ist:**

- Schwarmkontrollen

- Drohnenbrut schneiden -Ablegerpflege -Honigernte und -pflege

- Tag der Bienengesundheit NRW 2009

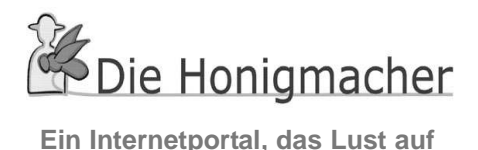

**Bienen, Honig und Imkerei macht Seiten zum stöbern, informieren, und nachschlagen für Jedermann**

#### **www.die-honigmacher.de**

#### **Der Kunstschwarm**

Unbegattete Königinnen sollte man, wenn überhaupt, nur über einen Kunstschwarm einweiseln. Diese Methode bietet sich immer dann an, wenn nach der ersten Honigernte eine Trachtlücke entsteht. Bei der Honigernte werden die Bienen aus dem Honigraum in

**Impressum**

**Redaktion:** Dr. Stefan Berg (sb), Bruno Binder-Köllhofer (bb), Dr. Ralf Büchler (rb), Dr. Ingrid Illies (ii) Dr. Werner Mühlen (wm), Dr. Christoph Otten (co), Margret Rieger (mr), Dr. Friedgard Schaper (fs) und Dr. Alfred Schulz, (as);, namentlich gekennzeichnete Beiträge geben nicht unbedingt die Meinung der Gesamtredaktion wieder.

**Kontakt Mayen** Tel 02651-9605-0 FAX 0671-92896-101 poststelle.bienenkunde@dlr.rlp.de www.bienenkunde.rlp.de

**Kontakt Münster** Tel 0251-2376-662 FAX 0251-2376-551 imkerei@lwk.nrw.de www.apis-ev.de

**Kontakt Veitshöchheim** Tel 0931/9801 352 Fax 0931/9801-350 poststelle@lwg.bayern.de www.lwg.bayern.de/bienen

**Kontakt Kirchhain** Tel 06422 9406 0 Fax 06422 9406 33 bieneninstitut@llh.hessen.de www.bieneninstitut-kirchhain.de

**Haftungsausschluss** Die Autoren übernehmen keinerlei Gewähr für die Aktualität, Korrektheit, Vollständigkeit oder Qualität der bereitgestellten Informationen. Haftungsansprüche gegen einen Autor, welche sich auf Schäden materieller oder ideeller Art beziehen, die durch die Nutzung oder Nichtnutzung der dargebotenen Informationen bzw. durch die Nutzung fehlerhafter u. unvollständiger Informationen verursacht wurden, sind grundsätzlich ausgeschlossen, sofern seitens des Autors kein nachweislich vorsätzliches oder grob fahrlässiges Verschulden vorliegt. Alle Angebote sind freibleibend u. unverbindlich. Jeder Autor behält es sich ausdrücklich vor, Teile der Seiten oder das gesamte Angebot ohne gesonderte Ankündigung zu verändern, zu ergänzen, zu löschen oder die Veröffentlichung zeitweise oder endgültig einzustellen.

einen Kunstschwarmkasten gefegt. Eine Königin, begattet oder unbegattet, wird unter festem Verschluss zugehängt. Auf dem Gitter des Kunstschwarmkastens liegt ein eigroßes Stück Futterteig. Die Bienen sollen nicht hungern. Nach zwei Tagen Kellerhaft wird der Schwarm abends auf Mittelwände in eine Beute eingeschlagen, die Königin im Käfig unter Futterteigverschluss zugegeben und sofort flüssig gefüttert. Achtung: das Flugloch einengen da frisch gebildete Schwärme und Ableger noch keine Fluglochwache haben.

Für eine kurze Zeit befindet sich in Kunstschwärmen oder Ablegern, die mit Weiselzellen gebildet werden, nur offene Brut. Das ist ein günstiger Zeitraum um eine Entmilbung mit 15%iger Milch-

säure vorzunehmen. Dazu wird jede Wabenseite (DN- /Zandermaß) mit ca 8 ml 15%ige Milchsäurelösung besprüht (siehe auch .Varroa unter Kontrolle").

E-Mail Kontakt zur Autorin Margret Rieger für Rückfragen: margret.rieger@lwk.nrw.de .

# **Veranstaltungshinweise Erinnerung Tag der Bienengesundheit NRW 2009**

**Datum:** Freitag, 19. Juni 2009, 10:00 bis ca 16:30 Uhr **Ort**: Landwirtschaftskammer NRW, Bienenkunde Nevinghoff 40, 48147 Münster **Teilnehmergebühr** 25,00 EUR (vor Beginn der Tagung zu entrichten) zuzüglich Verpflegung Für BSV des Landesverbandes

Rheinland wird die Teilnehmergebühr vom Imkerverband Rheinland übernommen. BSV des Landesverbandes Westfalen-Lippe erhalten keine Förderung.

Anmeldungen bitte direkt beim Veranstalter Tel.: 0251/2376-662, Fax: 0251/2376-551 oder online unter

http://www.imkerakademie.de

Diese Veranstaltung ist eine Fortbildung für Bienensachverständige in NRW und Veterinäre aus NRW.

Bitte informieren Sie ihr Veterinäramt über diesen Termin. Alle Veterinärämter in NRW wurden eingeladen.

# **Waagstockdaten**

Gewichtsänderungen in g

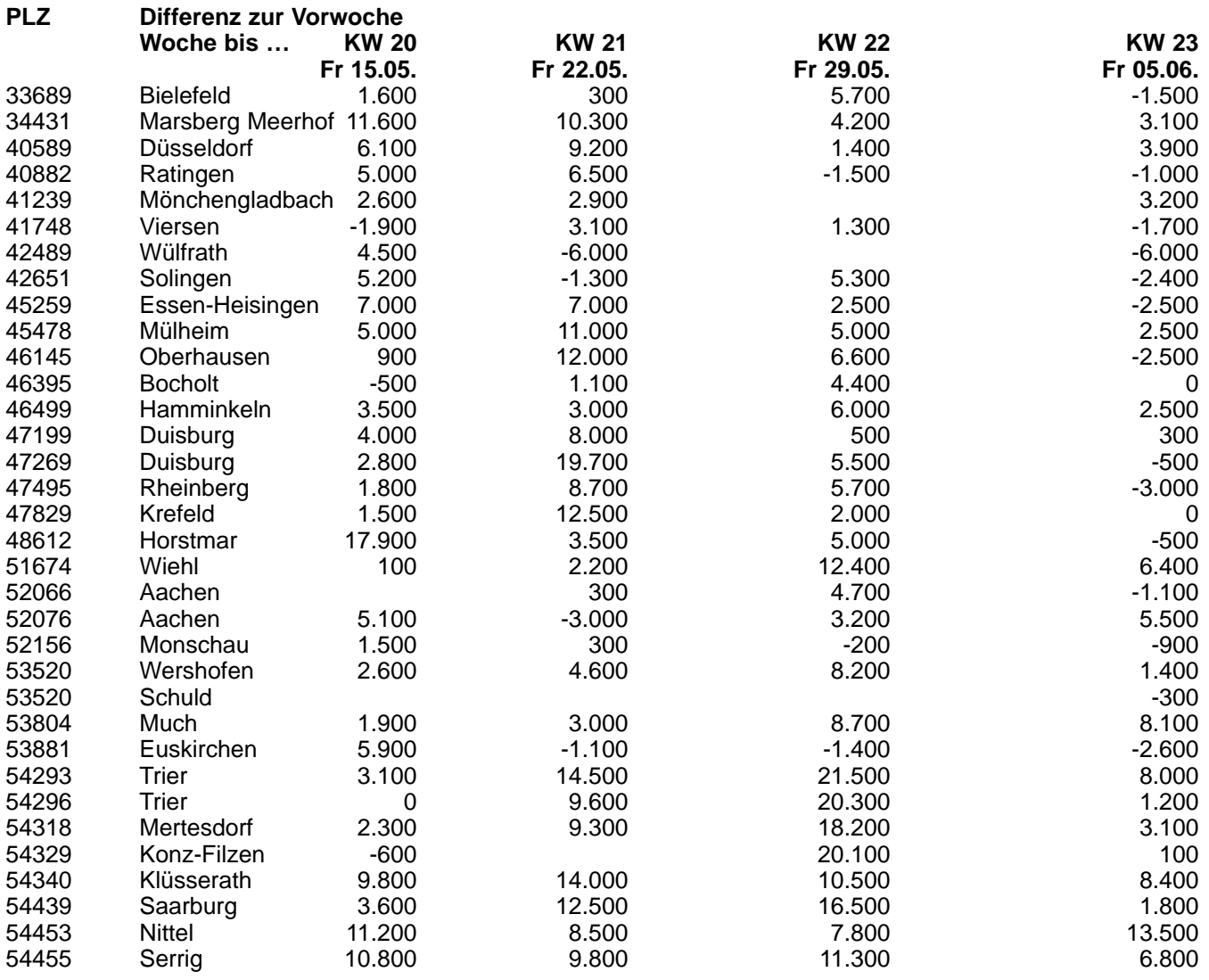

# **Waagstockdaten**

Gewichtsänderungen in g

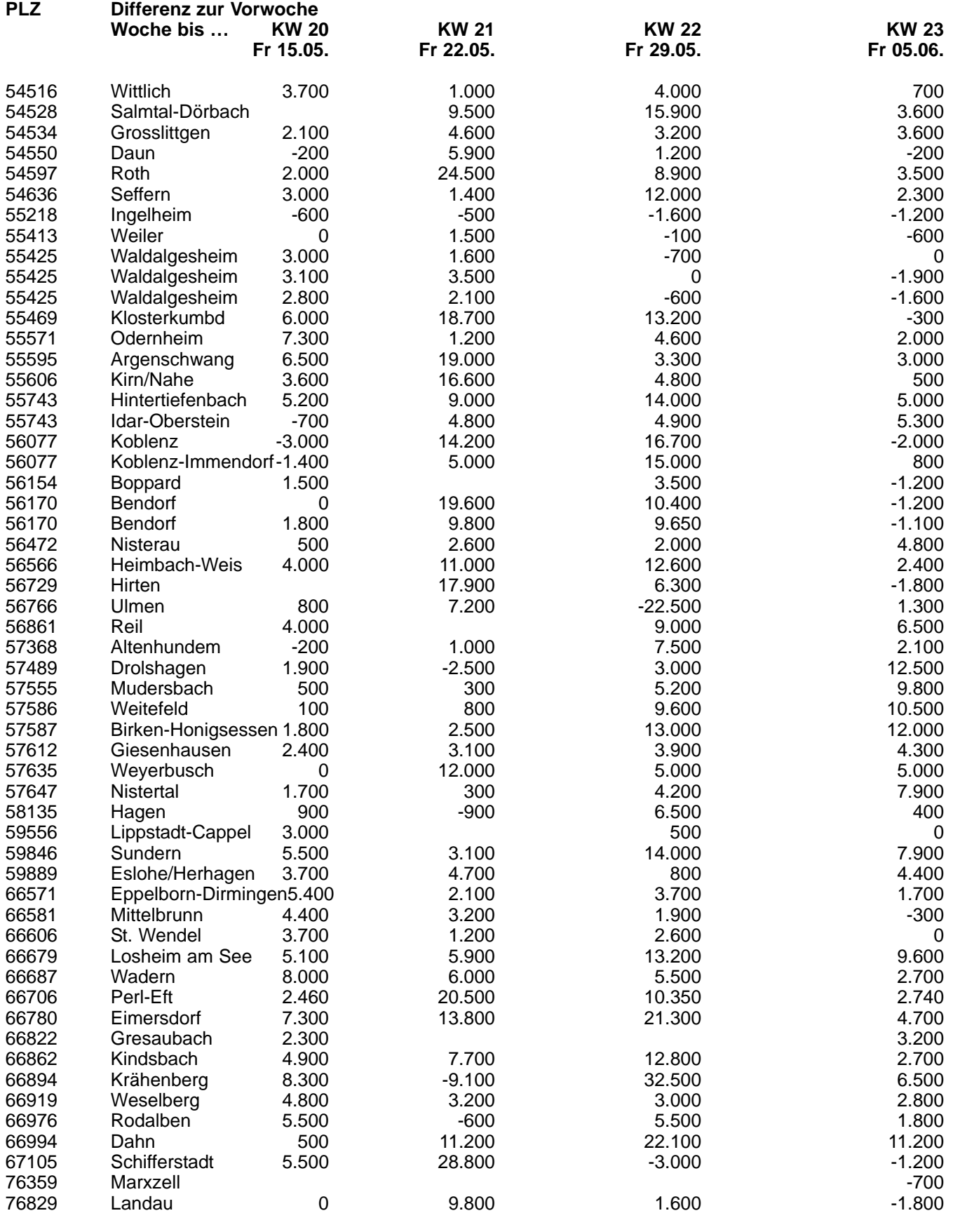

**Mittel: 2.336**

# **Imkerverband Rheinland e.V.**

Im Bannen 38-54 ° 56727 Mayen ° Postfach 16 31 ° 56 706 Mayen seit **<sup>1849</sup>**

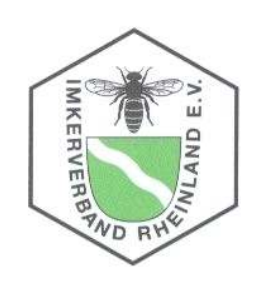

# **Fortbildungsmaßnahme des Imkerverbandes Rheinland (IVR) für Honigobleute und Honigsachverständige aus dem Verbandsgebiet des IVR am Samstag, den 08. August 2009 ab 09.30 Uhr im Bürgerhaus 56736 Kottenheim bei Mayen, Schulstr. 12**

# Programmablauf

Begrüßung der Tagungsteilnehmer: Udo Schmelz, Vorsitzender  $(9.30 - 9.45 \text{ Uhr})$ 

Zweck der Tagung; Aktuelle Informationen rund um den Bienenhonig, verbesserter Kontakt zu den Honigfachleuten in unserem Verbandsgebiet, Gewinnung weiterer Honigfachleute für die Vereine

Herr Dr. Alfred Schulz, Honigobmann im Imkerverband Rheinland e.V. (9.45-10.45)

Neuland "Honigsensorik" Geschmackstest beim Bienenhonig – wie sag ich`s meinem Kunden?

# Kaffeepause 10.45 – 11.00

## Herr Dr. Werner von der Ohe  $(11.00 - 13.00)$

Honigentstehung inkl. Inhaltsstoffe – Rechtsfragen rund um den Honig

# Mittagessen 13.00 – 13.45 Uhr

#### Herr Prof. Dr. Rudolf Aldag (13.45 Uhr – 15.00 Uhr)

"Pollen" ein unentbehrlicher Stoff bei: Vererbung und Arterhaltung von Pflanzen, Ernährung der Bienen, Herkunftsbestimmung von Honig und bei Altersbestimmung in der Archäologie und Bodengeschichte

Kaffeepause 15.00 – 15.15 Uhr

# Alle Teilnehmer

Bienenhonig verkosten und erkennen Die ersten 3 Gewinner erhalten Buchpreise

# Abschlussgespräch aller Teilnehmer mit den Herren

Dr. Werner von der Ohe Prof. Dr. Rudolf Aldag, Dr. Alfred Schulz, Rolf Schmidt, Udo Schmelz.

E-Mail: imkerverbandrheinland@t-online.de, Internet:www.imkerverbandrheinland.de Wir haben für diese Schulungsmaßnahme über die EU-/Landesförderung NRW und RLP einen Fahrtkostenzuschuss beantragt.